Wednesday, January 17, 2018 7:30 PM

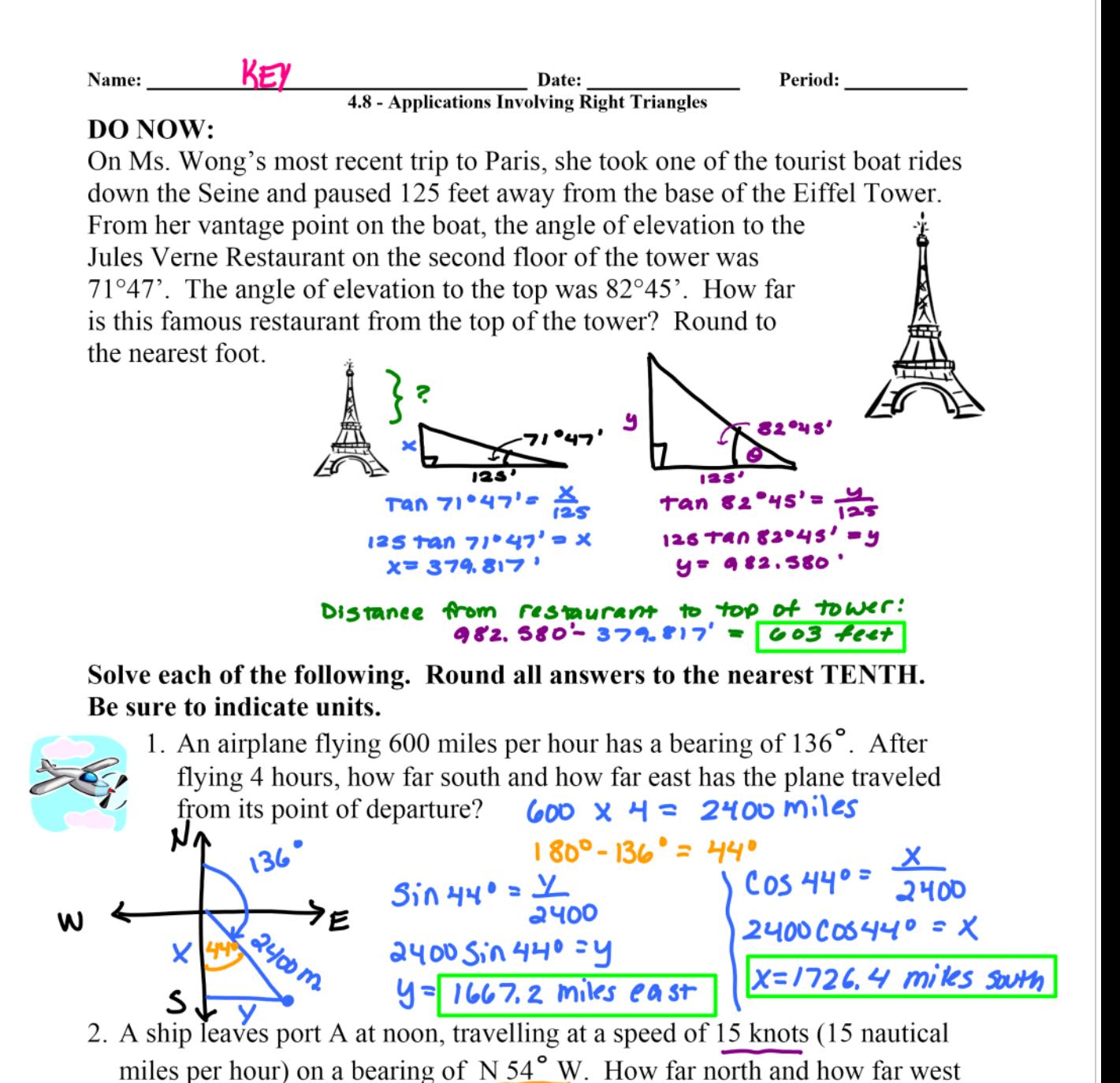

is the ship from the point of departure at 8pm?  $\angle f$  Shorkst  $\angle RIP$  to N-S Axis  $8$ hRs  $x$  15 mph = 120 miles

**N**  $90^{\circ} - 54^{\circ} = 36^{\circ}$  $Sin$  36  $\bullet$  =  $\frac{X}{120}$  $120$ Sin36' =  $X$  $120C0536° = 4$ X= 70.5 miles| norn WLST

3. An airplane is 120 miles north and 85 miles east of an airport. The pilot wants to fly directly to the airport. What bearing should be taken?

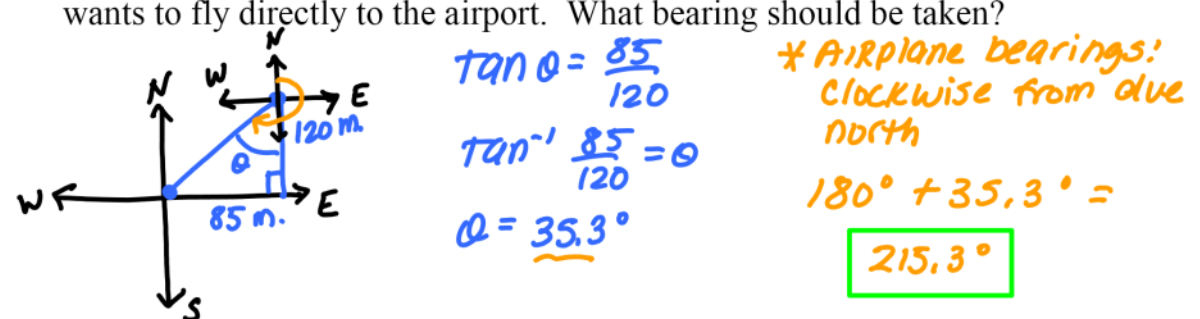

4. Moana leaves Honolulu in a canoe and heads towards the island of Maui at a bearing of S  $21.7^{\circ}$  E. The canoe averages a speed of 7 knots over the 116 nautical-mile trip.

a. How long will it take Moana to make the trip?

7 nautical miks per hour =  $16.57$  he

 $116$  nautical miles  $\pm$ 

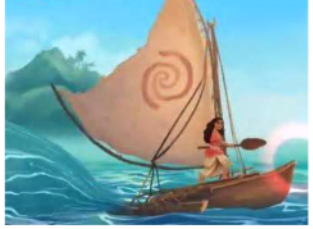

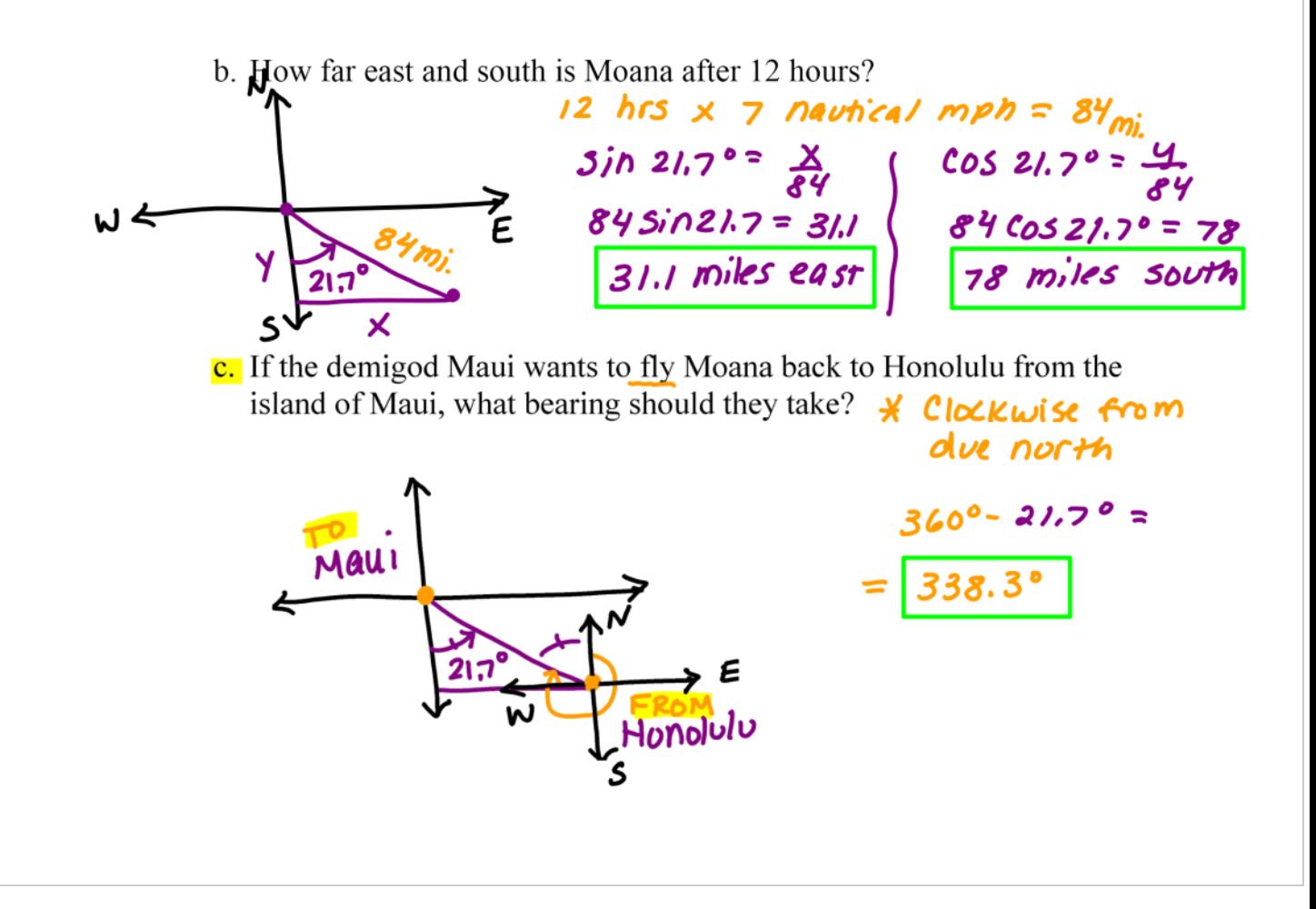

5. From the time a small airplane is 100 feet high and 1600 ground feet from its landing runway, the plane descends in a straight line. Determine the angle of descent. (depression)

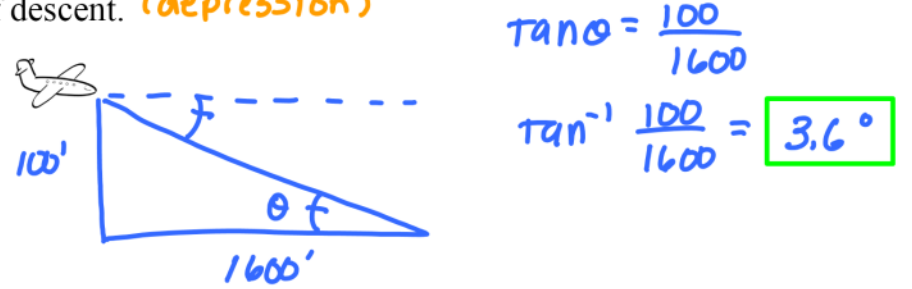

6. On the observation platform in the crown of the Statue of Liberty, Danielle is approximately 250 ft above ground. She sees a ship in New York Harbor and measures the angle of depression as 18<sup>o</sup>. How far is the ship from the base of the statue?

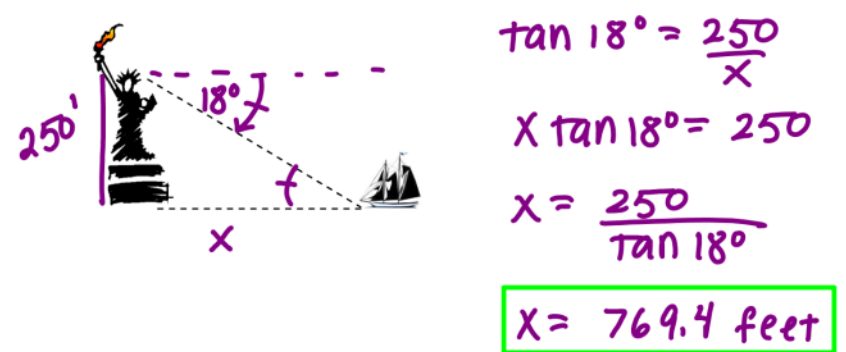

7. The Eiffel Tower in Paris casts a shadow 150m long when the angle of elevation of the sun is  $63^{\circ}26'$ . Find the height of the famous tower.

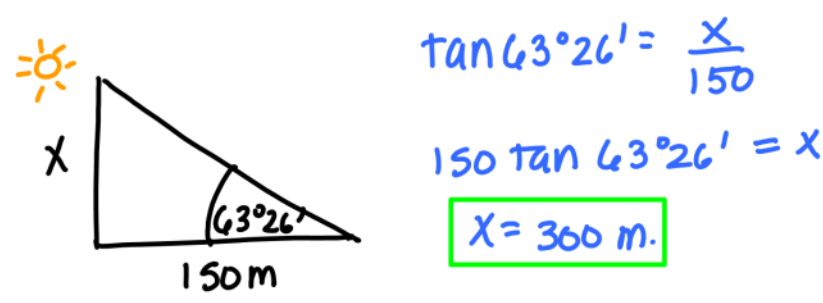

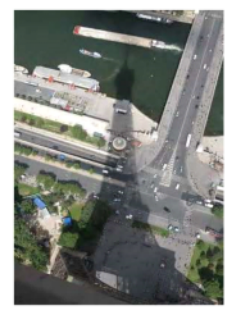

8. A passenger in an airplane at an altitude of 10 km sees two towns directly to the east of the plane. The angles of depression to the towns are  $28^\circ$  and 55°. How far apart are the towns?

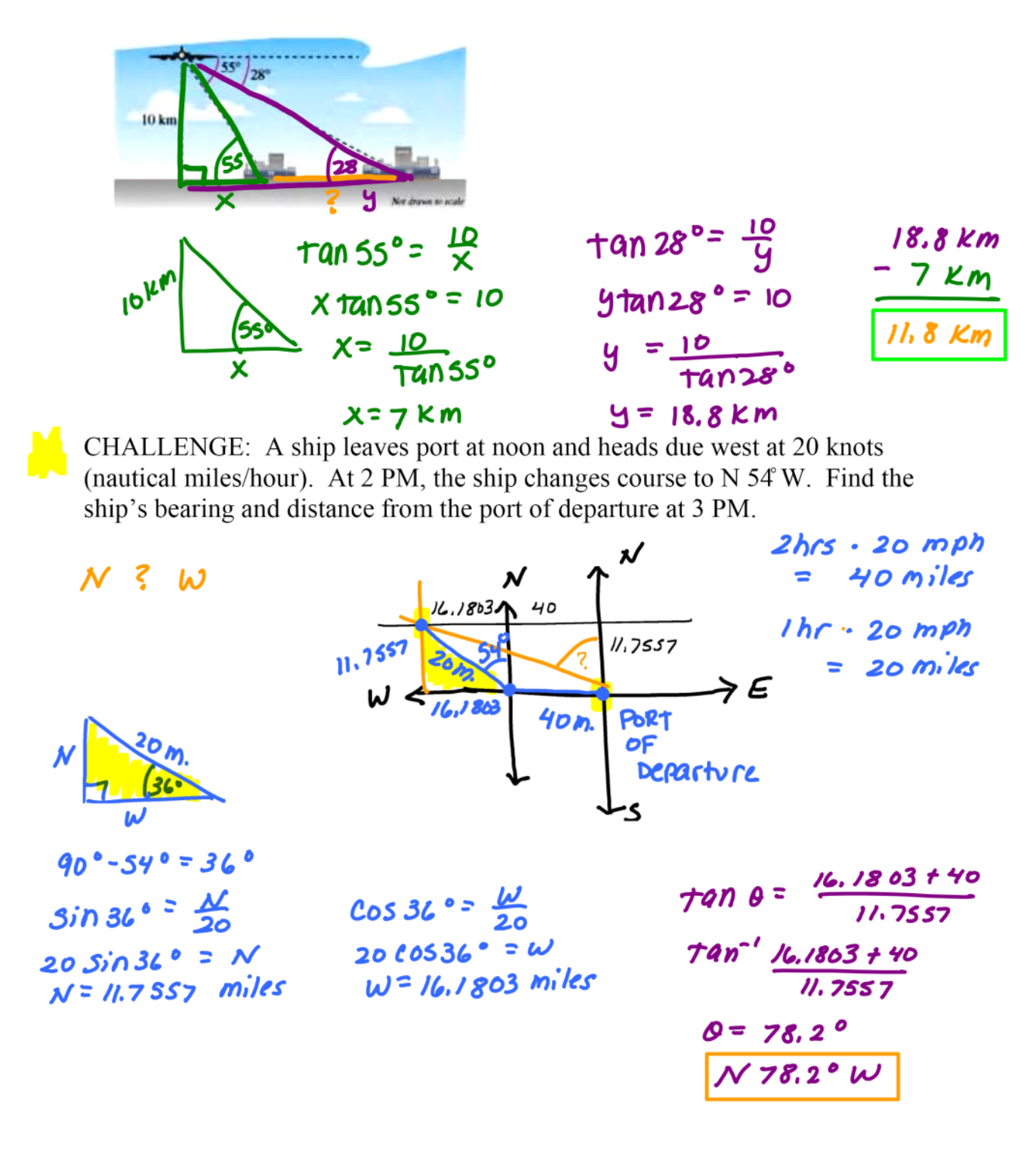